## **OGGETTO**: richiesta di rimborso

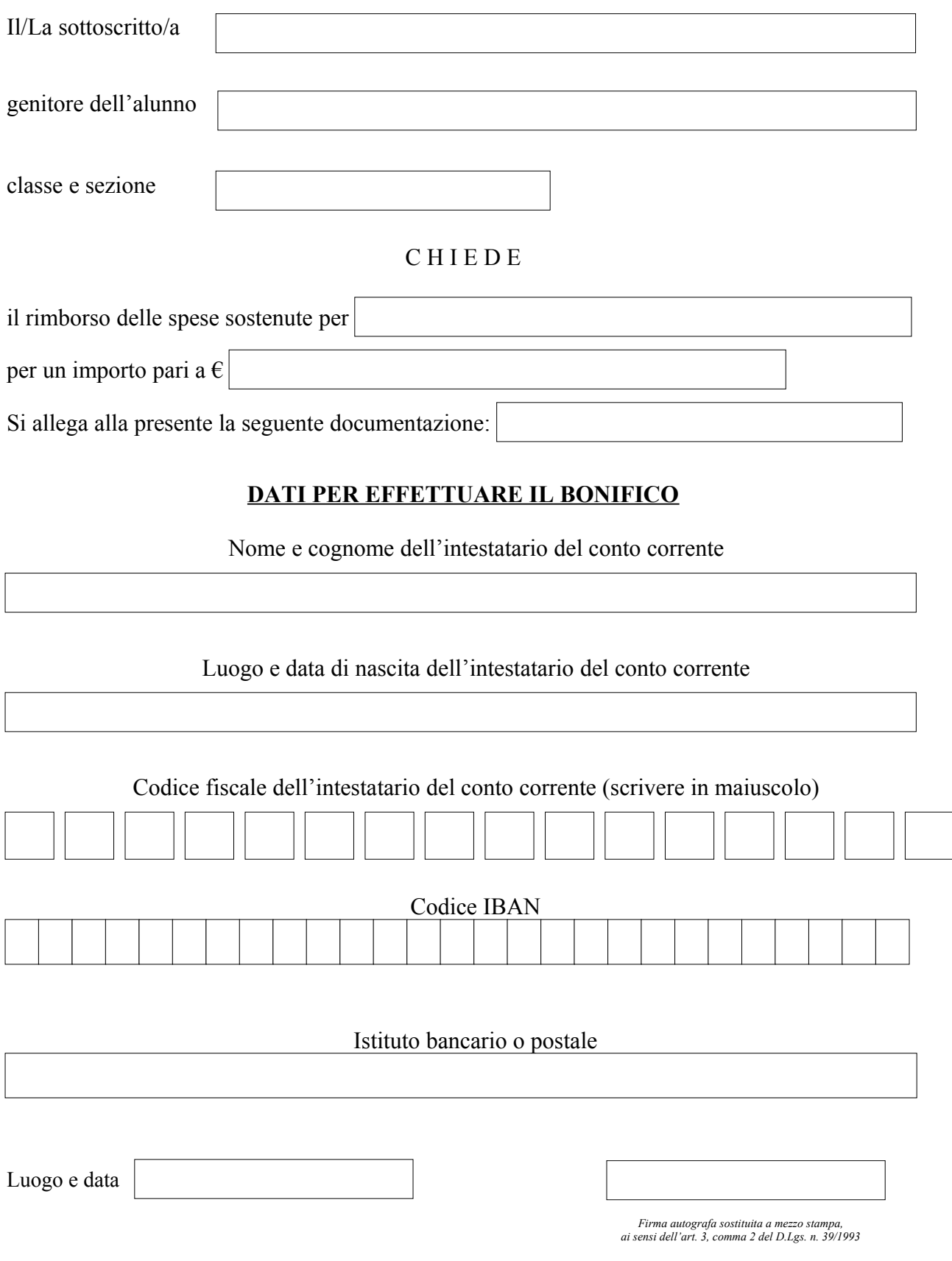

*MOD\_404\_richiesta rimborso alunni.doc*